## **Download free Adobe Photoshop EXpress Torrent (Activation Code) For PC 2022**

Installing Adobe Photoshop is relatively easy and can be done in a few simple steps. First, go to Adobe's website and select the version of Photoshop that you want to install. Once you have the download, open the file and follow the on-screen instructions. Once the installation is complete, you need to crack Adobe Photoshop. To do this, you need to download a crack for the version of Photoshop you want to use. Once you have the crack, open the file and follow the on-screen instructions to apply the crack. After the crack is applied, you can start using Adobe Photoshop. Be sure to back up your files since cracking software can be risky. With these simple steps, you can install and crack Adobe Photoshop.

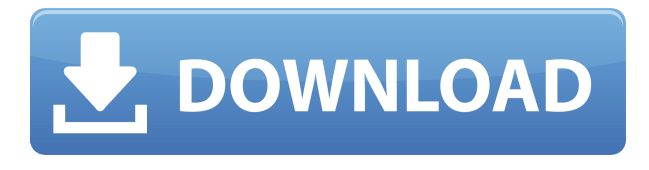

Adobe Photoshop Sketch provides the following benefits to you and your clients:

- Notary/portal functionality so you can accept/reject reviewers instantly
- Real-time feedback to reviewers without email

That's what this review is about: evaluating the performance of Photoshop and how it handles large files. If I were to compare the two, I would say that Aperture is based on the same core as Photoshop and that the PDF files it uses are very accurate. You just spend more time copying and pasting files into the directory for import and export. If I had to choose a favorite, though, I would say that Photoshop is my choice because of the combination of performance, the compatibility (networking) capabilities and the focus on simultaneously editing multiple files. However, the fact is that the Aperture still beats Photoshop for RAW work and very large numbers of files. Photoshop is a great tool and, as my comic book-fan friend says, "what would you do without Photoshop?" It has its share of flaws, but thankfully, not many. So here it is: a very, very long list of the pros and cons of the two programs. Finally the reason I had to make this list so long: I like to include everything! Of course, do follow the links I have provided for more information and keep in mind all the words I use to describe the programs. I have been working with content creation since Photoshop 3.0, and have used Photoshop since 6.0. From my observations during testing, Photoshop still shines, almost like it did when I first started 10 years ago. That said, tablet apps have changed everything, including the way we edit photos, so Photoshop is catching up and will continue to. I recommend you give the iPad Pro, the Adobe Photoshop Sketch app, and the Adobe Creative Cloud a try, and read up on the provided links. Many developers have voiced their discontent, as they do with many new products.

## **Adobe Photoshop EXpress Download License Code & Keygen With Product Key For Windows {{ upDated }} 2023**

What It Does: The Clone Stamp tool lets you stamp over parts of your image, restoring them to their previous state. You can use it to remove unwanted background materials for specific areas of your image. There's also a Brush panel that lets you choose from a variety of brush styles and sizes. Most people do not think that they need photo editing software. But, as we know, a picture is worth a thousand words. Images are widely used to show the beauty of a place, person, and even an item. An image in a mobile phone is a great way to share information. You can share what you are doing on WhatsApp, Facebook, and Twitter using a picture. **What It Does:** The Navigator tool lets you flip through layers to select them and move them around in the layers stack. If you have the appropriate options turned on, you'll be able to select multiple components at once as well. The Layers panel is a great way to organize your layers and to see information about individual layers. For example, in a dark room, your subject's face may be lit only by your phone's screen, while the rest of the picture is very dark. In this case, Photoshop Camera can easily enhance your subject's face with its built-in features like noise reduction, color correction and detail enhancement. And, if you're lucky enough to have a tripod, you might capture a set of images with great lighting conditions. As you're capturing images, Adobe Photoshop Camera detects the direction of the lighting in the room and automatically enhances your subject's face according to the lighting conditions. e3d0a04c9c

## **Download free Adobe Photoshop EXpressFull Product Key {{ lAtest versIon }} 2022**

Photoshop is about merging pixels to create digital images. It is basically a raster editing program, but there is also a digital image browser (if I'm not mistaken, is this called Bridge). The odd thing is that there are other Photoshop applications that are integrated with the application, for instance; scrolling is done by the scroll tool, and so on. There are brushes and effects, and everything is dragand drop. You can easily use mobile applications, too, to make your images look more professional. The new features for Adobe Photoshop delete old features of old versions and makes the functions more usable and practical. In a couple of days, Adobe provided a fresh new feature of closing the active window lock with a dedicated shortcut key. The new version of Photoshop CC 2019 has introduced a few new tools and features to increase productivity. It improves the crop tool capacity for the specific format that can be cropped easily. The new version of Photoshop is a great change and there are a few new tools that provide a user-friendly design and editing experience. The new version of Photoshop enables you to work quickly and accurately to quickly edit and manage large amounts of photos. The Perspective correction tool detects, corrects, and retains where the buttons and other controls are placed appropriately. For instance, the buttons and tool palettes are properly distributed on the screen and are equally accessible. This is an ease-of-use and productivity enhancer.

adobe photoshop elements 15 download adobe photoshop elements 12 download adobe photoshop 9 free download adobe free download photoshop adobe photoshop 2022 neural filters download adobe photoshop notes pdf free download 4 6 photoshop action download adobe photoshop 2021 free download for windows 10 adobe photoshop cc 2021 free download for windows 10 download adobe photoshop 7 portable

It's got a seriously fantastic user interface, an awesome feature set, and it's packed with modules that enhance your workflow, and even let you browse sources with endless possibilities.

You can absolutely make something really special with it, and you can make it really, really easy with the amazing help and the many easy to use tutorials and books that are available, along with the numerous user community forums. The plethora of resources available, let you get the most out of the app, the classes available on YouTube, and the online community, all help you make the most of the creative video editing environment.

And, there's so much more to discover, such as the way it is based on the most powerful platform now, the Mac App Store, so you don't need to be connected, and that it comes loaded with the choice of three video codecs, the best being H.264—which you need to be using if you want to use Premiere Pro to export to TV and the web, as well as Blu-ray. There are other benefits to buying Adobe Creative Cloud Photography tools. For starters, you gain access to all the tools supported by this subscription. In other words, if Adobe new Lightroom CC, your Lightroom libraries are automatically upgraded with the latest versions of products supported by your Creative Cloud subscription From the earliest days of Photoshop, the software has been upgraded with each new version to deliver new tools and capabilities that allow you to confidently tackle a range of projects. You can increase

your efficiency with a consistent workflow, and learn new features that will help you create and communicate more effectively, both with your clients and with yourself.

The Clone Stamp tool is an essential tool for Photoshop. The Clone Stamp is a perfect tool for correcting an image. The Clone Stamp tool allows users to create a perfect replacement copy of any area in a single stroke. The clone stamp consists of two modes, the soft and hard modes. The soft mode is for the regions that have a softer transition to the surrounding areas. On the other hand, hard mode is for those areas that have a stronger transition to the surrounding areas. Layer masking enables you to create layers with specific color or texture, and to mask them out of the final image. The creation of layer masks is a time-consuming task due to its manual process. Well, the Add Layer Mask option is quite handy to have. With this, you can easily mask out the parts you don't need from the image. It is a great tool, especially for complex images. The tool is a part of the top 10 layers tools in Photoshop CC 2017. At the top of the Photoshop interface are three primary buttons—Undo, Redo, and the New Tool—that allow you to quickly get back to a previous state, undo what you've just done, and redo what you've just undone. You can also easily undo and redo complex actions by using the History palette (the last image in the tab), which is accessed through the History menu. When you click the History menu button, you're asked if you want to use the History to Undo or Redo. Once you click either, you're asked if you want to redo the last action or undo the last action.

<https://soundcloud.com/mauhaymrnjech/rockstar-movie-download-utorrent-hd> <https://soundcloud.com/evetojoreb/project-igi-2-pc-game-trainer-free-download> <https://soundcloud.com/nataxaciksuet/call-of-duty-1-cracked-no-setup-torrent> <https://soundcloud.com/agmelacy1978/libro-de-biologia-1-de-secundaria-conecta-pdf> <https://soundcloud.com/derrajtiellyj/xforce-keygen-autocad-2015-64-bit-windows-10> <https://soundcloud.com/lichdarmpinne1987/crack-solidworks-2014-solidsquad> <https://soundcloud.com/prozastave1988/drevitalize-242-crack-original> <https://soundcloud.com/buoreleche1981/erio-connection-usb-modem-direct-driver> <https://soundcloud.com/hegsundprofin1973/servicetool-v2000exe-1> <https://soundcloud.com/vlgurev4cph/korg-pa-50-style-dangdut-koplo-hit>

The tools and features are proved as the best of Photoshop. These tools are for enhancing the photography with specific features. Today, this software is providing the best services to its users. It has got a more modern look and feel than its previous versions. - There is a wide range of Adobe Photoshop tools to make use of. Some of the most prominent are Object Selection, Content-Aware Fill, and Perspective Correction. - The best and the most probable algorithms are used to consider the content and layout of your image. Adobe Photoshop is an industry-leading tool for photo editing and image compositing. Now, a mobile app has also been built for users. This all helps to end the need to use the software on the computers. Both are internet-capable, which makes them all the more handy. With the new applications, you'll be able to edit your images, setup devices that will give you a suite of powerful and high-quality photo editing, along with a number of other features that make it ideal for your editing needs. Spark Premium 2018: The Professional's Guide to Adobe Photoshop is a one of a kind, highly professional guide book that helps you manage the Adobe Photoshop effectively without any external help. Spark Premium 2018-The Professional's Guide to Adobe Photoshop is packed with all most used tools in the Adobe Photoshop, including content creation, creating animated videos, drawing, printing, editing, working with shapes, text and many more. With this book, you will learn a variety of useful tools and functions and you will feel like a master with the help of book.

[https://bloomhomeeg.com/wp-content/uploads/2023/01/Photoshop-Software-Download-For-Pc-Windo](https://bloomhomeeg.com/wp-content/uploads/2023/01/Photoshop-Software-Download-For-Pc-Windows-10-Fixed-1.pdf) [ws-10-Fixed-1.pdf](https://bloomhomeeg.com/wp-content/uploads/2023/01/Photoshop-Software-Download-For-Pc-Windows-10-Fixed-1.pdf)

[https://www.healistico.com/adobe-photoshop-2022-version-23-0-download-free-hacked-x32-64-updat](https://www.healistico.com/adobe-photoshop-2022-version-23-0-download-free-hacked-x32-64-updated-2022/) [ed-2022/](https://www.healistico.com/adobe-photoshop-2022-version-23-0-download-free-hacked-x32-64-updated-2022/)

[https://teenmemorywall.com/wp-content/uploads/2023/01/Adobe-Photoshop-Cc-2020-Mac-Free-Down](https://teenmemorywall.com/wp-content/uploads/2023/01/Adobe-Photoshop-Cc-2020-Mac-Free-Download-REPACK.pdf) [load-REPACK.pdf](https://teenmemorywall.com/wp-content/uploads/2023/01/Adobe-Photoshop-Cc-2020-Mac-Free-Download-REPACK.pdf)

<http://www.rmpconstruction.ca/adobe-photoshop-camera-raw-filter-free-download-hot/>

[https://talentbook.us/wp-content/uploads/2023/01/Adobe-Photoshop-CC-2015-Version-17-Keygen-For](https://talentbook.us/wp-content/uploads/2023/01/Adobe-Photoshop-CC-2015-Version-17-Keygen-For-LifeTime-Windows-1011-lAtest-versIon-2023.pdf) [-LifeTime-Windows-1011-lAtest-versIon-2023.pdf](https://talentbook.us/wp-content/uploads/2023/01/Adobe-Photoshop-CC-2015-Version-17-Keygen-For-LifeTime-Windows-1011-lAtest-versIon-2023.pdf)

[https://epochbazar.com/wp-content/uploads/2023/01/Adobe\\_Photoshop\\_2022\\_Version\\_2341.pdf](https://epochbazar.com/wp-content/uploads/2023/01/Adobe_Photoshop_2022_Version_2341.pdf) <https://www.alnut.com/adobe-photoshop-elements-14-free-download-repack/>

[https://otelgazetesi.com/advert/adobe-photoshop-cc-2015-version-17-download-license-keygen-for-wi](https://otelgazetesi.com/advert/adobe-photoshop-cc-2015-version-17-download-license-keygen-for-windows-hot-2022/) [ndows-hot-2022/](https://otelgazetesi.com/advert/adobe-photoshop-cc-2015-version-17-download-license-keygen-for-windows-hot-2022/)

[https://fairdalerealty.com/wp-content/uploads/2023/01/Adobe-Photoshop-Free-Download-By-Utorrent](https://fairdalerealty.com/wp-content/uploads/2023/01/Adobe-Photoshop-Free-Download-By-Utorrent-FULL.pdf) [-FULL.pdf](https://fairdalerealty.com/wp-content/uploads/2023/01/Adobe-Photoshop-Free-Download-By-Utorrent-FULL.pdf)

<http://mundoconsultoria.com/?p=3622>

<http://www.smallbiznessblues.com/photoshop-premium-unlocked-apk-download-fixed/>

<https://sandylaneestatebeachclub.com/wp-content/uploads/2023/01/bermarj.pdf>

[https://bodhirajamv.lk/wp-content/uploads/2023/01/Download\\_Driver\\_Photoshop\\_Gratis\\_TOP-1.pdf](https://bodhirajamv.lk/wp-content/uploads/2023/01/Download_Driver_Photoshop_Gratis_TOP-1.pdf)

[https://islandcremations.com/wp-content/uploads/2023/01/Adobe-Photoshop-CS5-Free-Registration-C](https://islandcremations.com/wp-content/uploads/2023/01/Adobe-Photoshop-CS5-Free-Registration-Code-Activation-Code-With-Keygen-X64-2022.pdf) [ode-Activation-Code-With-Keygen-X64-2022.pdf](https://islandcremations.com/wp-content/uploads/2023/01/Adobe-Photoshop-CS5-Free-Registration-Code-Activation-Code-With-Keygen-X64-2022.pdf)

[https://practicalislam.online/wp-content/uploads/2023/01/Cartoonize-Photoshop-Action-Free-Downlo](https://practicalislam.online/wp-content/uploads/2023/01/Cartoonize-Photoshop-Action-Free-Download-EXCLUSIVE.pdf) [ad-EXCLUSIVE.pdf](https://practicalislam.online/wp-content/uploads/2023/01/Cartoonize-Photoshop-Action-Free-Download-EXCLUSIVE.pdf)

[https://kufm.net/wp-content/uploads/2023/01/Adobe\\_Photoshop.pdf](https://kufm.net/wp-content/uploads/2023/01/Adobe_Photoshop.pdf)

[https://www.devraco.com/wp-content/uploads/2023/01/Adobe\\_Photoshop\\_2021\\_Version\\_2210.pdf](https://www.devraco.com/wp-content/uploads/2023/01/Adobe_Photoshop_2021_Version_2210.pdf) [https://blu-realestate.com/wp-content/uploads/2023/01/Adobe-Photoshop-CS5-Download-free-Registr](https://blu-realestate.com/wp-content/uploads/2023/01/Adobe-Photoshop-CS5-Download-free-Registration-Code-With-Key-For-PC-x3264-New-2023.pdf) [ation-Code-With-Key-For-PC-x3264-New-2023.pdf](https://blu-realestate.com/wp-content/uploads/2023/01/Adobe-Photoshop-CS5-Download-free-Registration-Code-With-Key-For-PC-x3264-New-2023.pdf)

<https://mentorus.pl/wp-content/uploads/2023/01/Adobe-Photoshop-Arabic-Fonts-Download-NEW.pdf> <https://haitiliberte.com/advert/photoshop-10-apk-download-install/>

[https://shiphighline.com/adobe-photoshop-2021-version-22-4-keygen-full-version-x32-64-final-version](https://shiphighline.com/adobe-photoshop-2021-version-22-4-keygen-full-version-x32-64-final-version-2023/) [-2023/](https://shiphighline.com/adobe-photoshop-2021-version-22-4-keygen-full-version-x32-64-final-version-2023/)

[http://sandrazimmermann.de/2023/01/02/adobe-photoshop-2021-with-serial-key-for-pc-final-version-2](http://sandrazimmermann.de/2023/01/02/adobe-photoshop-2021-with-serial-key-for-pc-final-version-2022/) [022/](http://sandrazimmermann.de/2023/01/02/adobe-photoshop-2021-with-serial-key-for-pc-final-version-2022/)

[https://asaltlamp.com/wp-content/uploads/2023/01/Adobe\\_Photoshop\\_CC\\_2015\\_version\\_16.pdf](https://asaltlamp.com/wp-content/uploads/2023/01/Adobe_Photoshop_CC_2015_version_16.pdf) <https://liberatingnigeria.com/wp-content/uploads/2023/01/janisaa.pdf>

[https://elektrobest.de/wp-content/uploads/2023/01/Photoshop-2022-Version-231-Serial-Number-Full-](https://elektrobest.de/wp-content/uploads/2023/01/Photoshop-2022-Version-231-Serial-Number-Full-Torrent-Windows-1011-3264bit-2023.pdf)[Torrent-Windows-1011-3264bit-2023.pdf](https://elektrobest.de/wp-content/uploads/2023/01/Photoshop-2022-Version-231-Serial-Number-Full-Torrent-Windows-1011-3264bit-2023.pdf)

<https://telegastro.net/wp-content/uploads/2023/01/haralld.pdf>

[https://rerootyourlife.com/2023/01/02/download-adobe-photoshop-2022-version-23-with-serial-key-x6](https://rerootyourlife.com/2023/01/02/download-adobe-photoshop-2022-version-23-with-serial-key-x64-2023/) [4-2023/](https://rerootyourlife.com/2023/01/02/download-adobe-photoshop-2022-version-23-with-serial-key-x64-2023/)

<https://serkit.ru/wp-content/uploads/2023/01/Mosaic-Photoshop-Action-Free-Download-FREE.pdf> <https://orbizconsultores.com/noticias/photoshop-free-download-for-mac-big-sur-exclusive/>

<https://sawerigading-news.com/2023/01/02/adobe-photoshop-background-designs-free-download-top/> [https://www.siriusarchitects.com/advert/download-adobe-photoshop-cc-2018-version-19-free-license](https://www.siriusarchitects.com/advert/download-adobe-photoshop-cc-2018-version-19-free-license-key-with-activation-code-win-mac-2022/)[key-with-activation-code-win-mac-2022/](https://www.siriusarchitects.com/advert/download-adobe-photoshop-cc-2018-version-19-free-license-key-with-activation-code-win-mac-2022/)

[https://thankyouplantmedicine.com/wp-content/uploads/Abstract-Low-Poly-Photoshop-Action-Free-D](https://thankyouplantmedicine.com/wp-content/uploads/Abstract-Low-Poly-Photoshop-Action-Free-Download-FREE.pdf) [ownload-FREE.pdf](https://thankyouplantmedicine.com/wp-content/uploads/Abstract-Low-Poly-Photoshop-Action-Free-Download-FREE.pdf)

<https://setewindowblinds.com/adobe-photoshop-free-download-for-windows-7-offline-installer-upd/> [https://voxpopuli.kz/wp-content/uploads/2023/01/download-free-adobe-photoshop-2021-version-223-a](https://voxpopuli.kz/wp-content/uploads/2023/01/download-free-adobe-photoshop-2021-version-223-activation-code-with-activation-code-2023.pdf) [ctivation-code-with-activation-code-2023.pdf](https://voxpopuli.kz/wp-content/uploads/2023/01/download-free-adobe-photoshop-2021-version-223-activation-code-with-activation-code-2023.pdf)

[https://provisionsfrei-immo.de/wp-content/uploads/2023/01/Download-free-Photoshop-CC-2019-Versi](https://provisionsfrei-immo.de/wp-content/uploads/2023/01/Download-free-Photoshop-CC-2019-Version-20-With-License-Key-Activation-Key-3264bit-2023.pdf)

[on-20-With-License-Key-Activation-Key-3264bit-2023.pdf](https://provisionsfrei-immo.de/wp-content/uploads/2023/01/Download-free-Photoshop-CC-2019-Version-20-With-License-Key-Activation-Key-3264bit-2023.pdf) [https://www.hhlacademy.com/advert/photoshop-2021-version-22-0-0-download-free-registration-code](https://www.hhlacademy.com/advert/photoshop-2021-version-22-0-0-download-free-registration-code-for-mac-and-windows-latest-update-2022/) [-for-mac-and-windows-latest-update-2022/](https://www.hhlacademy.com/advert/photoshop-2021-version-22-0-0-download-free-registration-code-for-mac-and-windows-latest-update-2022/)

[https://marido-caffe.ro/2023/01/02/photoshop-2022-version-23-0-2-download-with-serial-key-with-acti](https://marido-caffe.ro/2023/01/02/photoshop-2022-version-23-0-2-download-with-serial-key-with-activation-code-for-mac-and-windows-lifetime-patch-2022/) [vation-code-for-mac-and-windows-lifetime-patch-2022/](https://marido-caffe.ro/2023/01/02/photoshop-2022-version-23-0-2-download-with-serial-key-with-activation-code-for-mac-and-windows-lifetime-patch-2022/)

[https://remcdbcrb.org/wp-content/uploads/2023/01/Adobe-Photoshop-2021-Version-2200-Download-](https://remcdbcrb.org/wp-content/uploads/2023/01/Adobe-Photoshop-2021-Version-2200-Download-CRACK-Free-License-Key-MacWin-X64-2023.pdf)[CRACK-Free-License-Key-MacWin-X64-2023.pdf](https://remcdbcrb.org/wp-content/uploads/2023/01/Adobe-Photoshop-2021-Version-2200-Download-CRACK-Free-License-Key-MacWin-X64-2023.pdf)

[https://thexchangeshop.com/wp-content/uploads/2023/01/Best-Photoshop-App-For-Android-Free-Dow](https://thexchangeshop.com/wp-content/uploads/2023/01/Best-Photoshop-App-For-Android-Free-Download-High-Quality.pdf) [nload-High-Quality.pdf](https://thexchangeshop.com/wp-content/uploads/2023/01/Best-Photoshop-App-For-Android-Free-Download-High-Quality.pdf)

<https://bustedrudder.com/advert/photoshop-cs6-laptop-app-download-verified/>

The Layers panel is a great tool for creating and editing layered images. Click the eye icons on either side of the name of an open layer in the Layers panel and you will see an Info window for the layer. This window shows a variety of information about the layer, including the layer's identity, size, resolution, and transparency; its opacity, blending modes, and name; the files that the layer was created from and the paths along which it was created; the layer's new name; its contents, including the original file name and layer mask or composition; whether it is active; and its layer type. Adobe Photoshop has a novel Search line tool in the main menu that includes a Quick Selection text tool, a mode to replace the task bar, and some other things: the Brush tool, the Sharpen tool, and Blur tool. In general, the tool bar features a good collection of brushes and standard and custom items. Working with any of the tools, if you don't notice a selection area, simply hold down the Ctrl key to make a quick selection of what you want to work with. Once you have the selection area, simply click the tool directly to add it to your design or markup area. The Photoshop program is a professional image editor with a lot of advanced editing tools that help not only create great images but also create effective and professional designs from scratch or work on an existing design in your favorite program. With Photoshop, you are able to learn how to be a fine artist and only concentrate on the chosen medium instead of getting distracted by the rest of the startup or developing your image.